#### **Moi et mon ordinateur :**

**(Merci de cocher la réponse qui vous concerne)**

- **Comme système d'exploitation, j'utilise :**

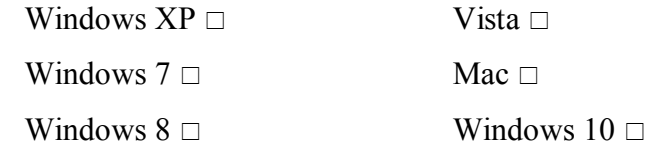

## **- Si je fais du traitement de texte, j'utilise :**

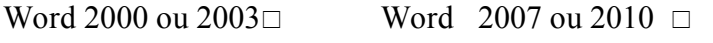

Word 2013  $\Box$  Open Office  $\Box$  Je ne sais pas  $\Box$ 

#### **- Quel est votre fournisseur d'accès ?**

Orange, SFR, Live Messenger, Gmail...  $\Box$  ......... Thunderbird  $\Box$  Outlook  $\Box$  Je ne sais pas  $\Box$ 

## **- Si j'utilise Internet, quel est mon navigateur :**

Internet Explorer  $\Box$  Mozilla Firefox  $\Box$  Chrome  $\Box$  Je ne sais pas  $\Box$ 

# **- Quelle est ma fréquence de travail sur l'ordinateur ?**

Moins d'une fois/ mois  $\Box$  fois/ mois  $\Box$ 

 $\dots$ fois/semaine  $\square$  tous les jours  $\square$ 

# **- En définitive, je me considère plutôt comme :**

Un « débutant »  $\Box$  Un « intermédiaire »  $\Box$ 

Un « bon utilisateur »  $\Box$  Un « utilisateur expérimenté »  $\Box$ 

## **Depuis combien de temps travaillez-vous sur un ordinateur** ? ………

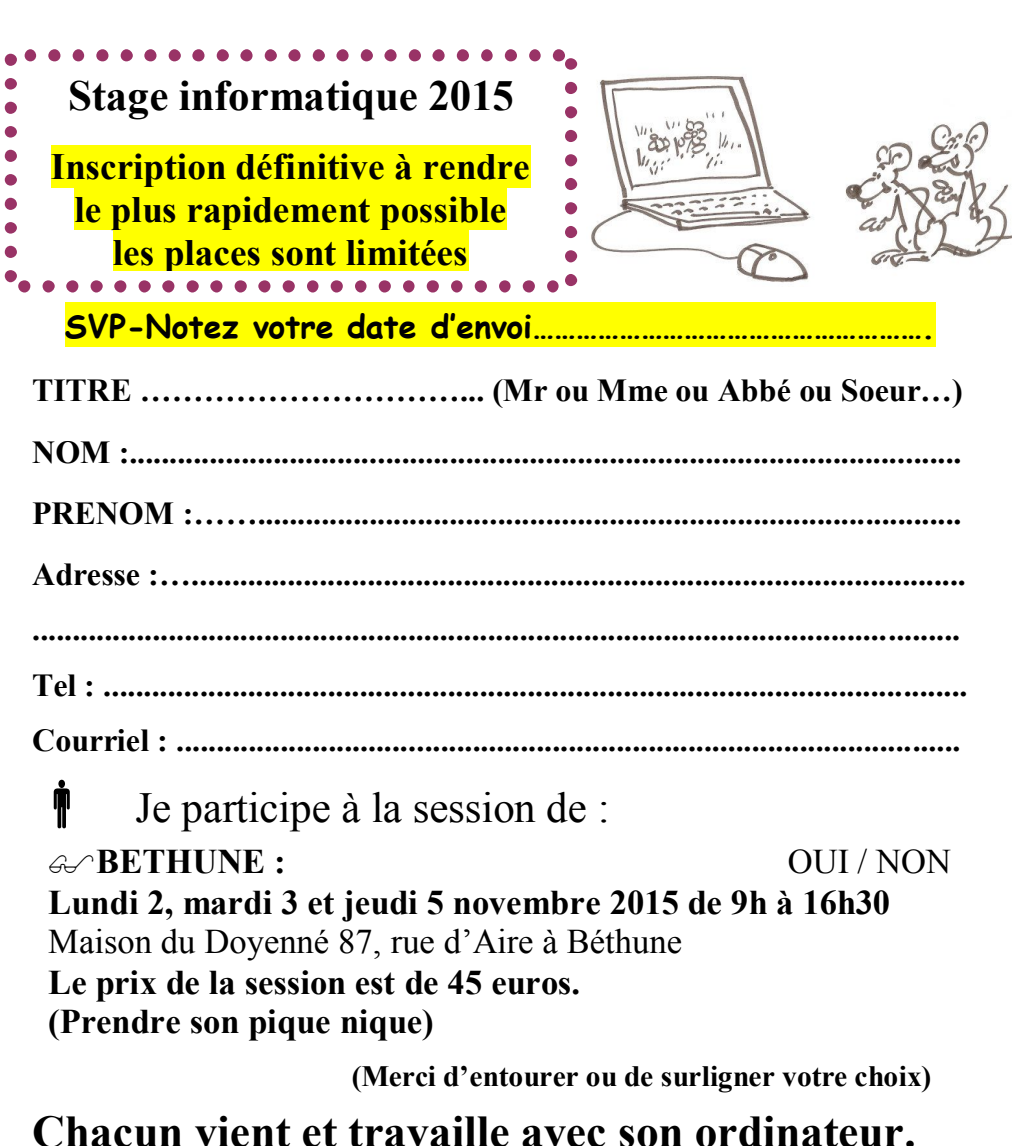

# **Chacun vient et travaille avec son ordinateur.**

Ce livret va nous permettre de mieux saisir vos pratiques et vos attentes vis-à-vis de la formation.

Pour vous satisfaire au mieux, merci de le remplir avec le plus d'objectivité et de précision possible.

**Le règlement par chèque se fera en fin de session. SVP**

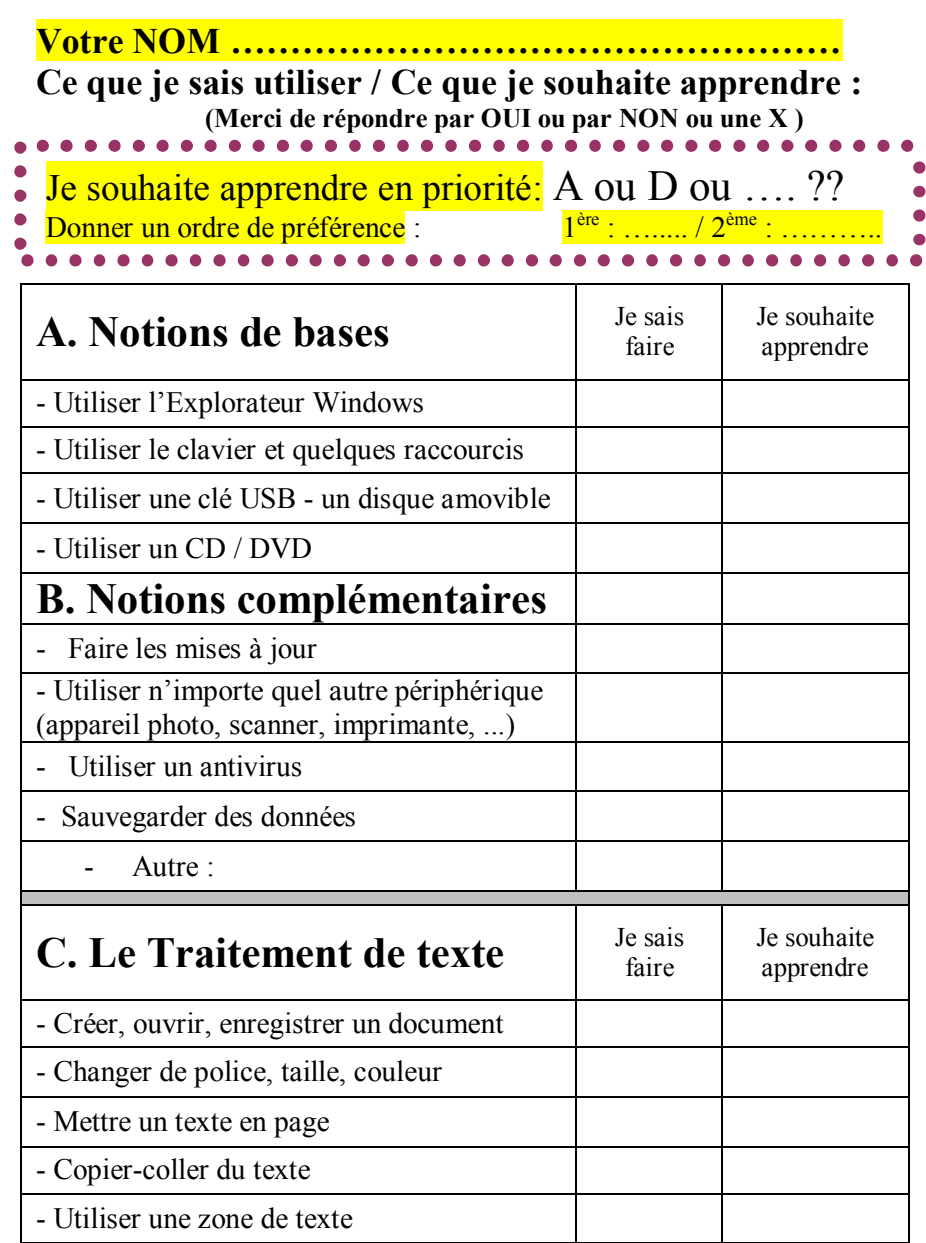

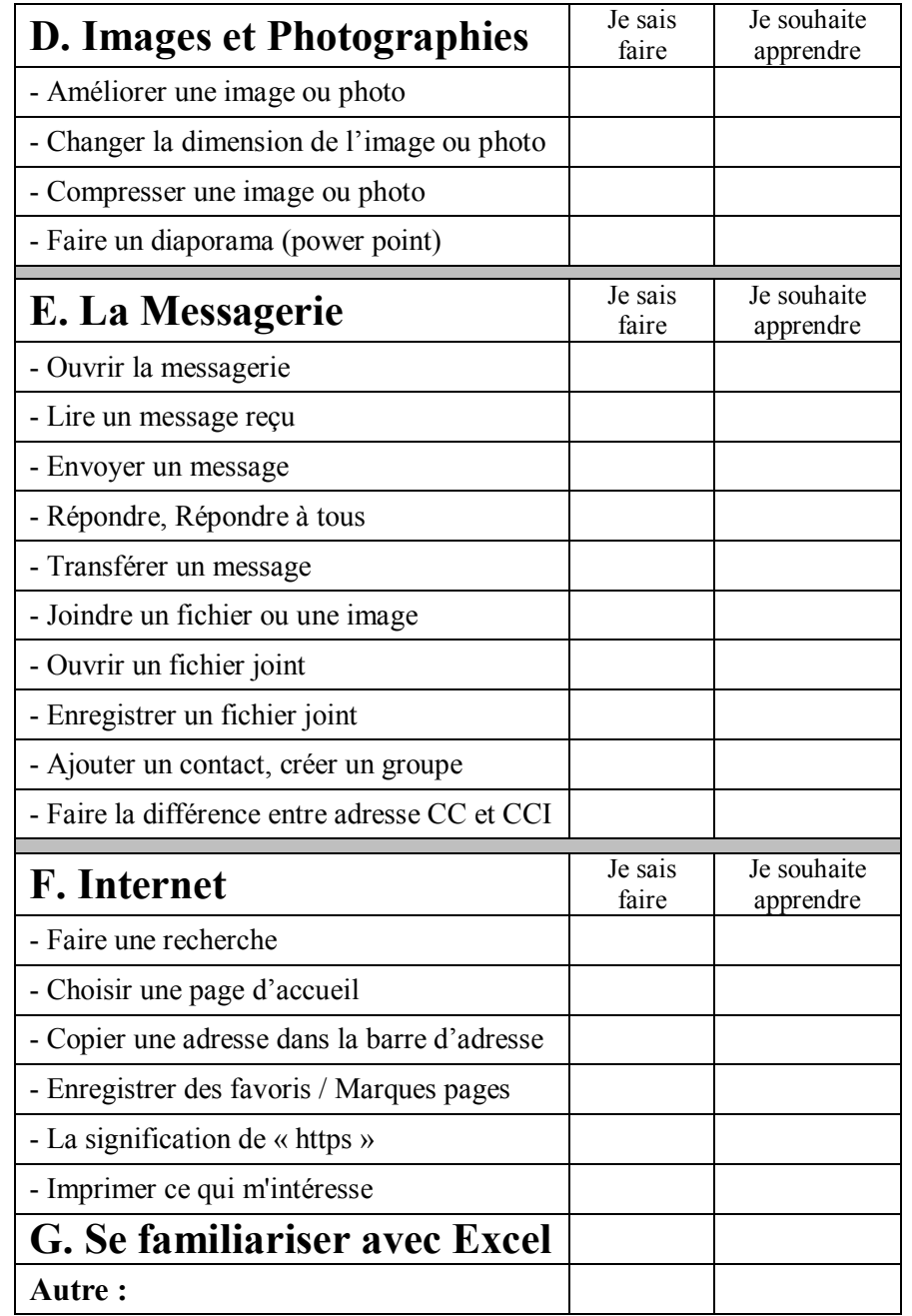

- Insérer une image dans un texte

- Autre :